Erledigt FinalCut Pro X Experten warum entstel Fehler -12912 bei iMac 18.3

Beitrag von zw3ist3in vom 22. September 2018, 19:10

[Hallo zusammen, bin ratlos. Ich](https://www.hackintosh-forum.de/attachment/82640-img-2478-jpg/) [lese immer wieder, dass es wi](https://www.hackintosh-forum.de/attachment/82641-img-2474-jpg/)chtig ist aktivieren (trotz Vega 64). Leider führt die Aktivierung immer zum Verbotsze

[Interessanterweise habe ich e](https://www.hackintosh-forum.de/attachment/82644-bildschirmfoto-2018-09-22-um-18-56-16-png/)s hinbekommen über Compressor ein Ziel Export einzupflegen. Hier läuft der Export

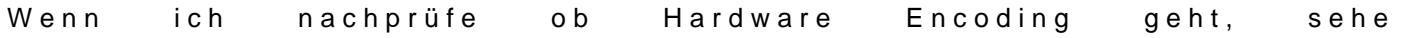

Weshalb nur funktioniert der H264 export nicht?